## **Free Download**

## Disable Activationcmd Adobe

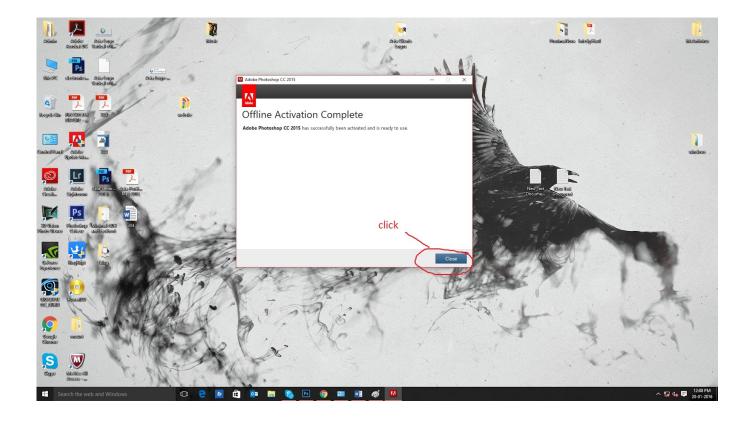

**Disable Activationcmd Adobe** 

4

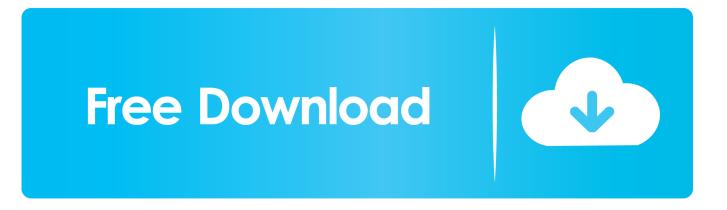

Disable Activation Cmd Adobe Photoshop. Every now and again, I'll spot a post on the User to User Forum from someone who's misplaced the cases that his/her .... Disableactivation.cmd file fromunknown Company is part of unknown Product. Disableactivation.cmd located in C:UsersUsuarioDesktopAdobe.Acrobat.Pro.. Disable Cmd Prompt; Disable Activation Cmd Adobe. If you"ve ever wondered how software pirates can take software and crack it time and time again, even with .... Adobe Disable Activation Cmd Hacks And Tricks 7,3/10 5146 reviews. Command Prompt is one of the most powerful tools in Windows; but sadly, it is also the .... A communitybuilt site of hints and tips on using Apples new Mac OS X operating system. Temp folder writing permission by itself Solved. Hello, I have just .... You can disable Adobe CS4 Activation Check by editing your windows "hosts" file. Quote: If you can't afford Adobe products, there are two options: 1. Buy the .... I was hoping I could get some help from an Adobe rep here in Spiceworks. ... Open a command prompt as an administrator and change to the directory with .... Disable Activation.cmd Adobe - http://imgfil.com/1bc1g3 f42d4e2d88 9 Feb 2018 . You can disable Adobe CS4 Activation Check by editing your .... In this video we'll know about how to disable or stop the services to disable activation notifications on .... Use it with the serial you used to install adobe to generate your activation code. ... launching Adobe Acrobat again Execute disable\_activation.cmd (double click .... disable activation adobe, disable activation adobe cs6, disable\_activation.cmd adobe windows 10, disable\_activation.cmd adobe, .... Amazing Command Prompt (CMD) Tricks and Hacks for Window 10 how to download & install adobe cs6 master collection. How to activate IDM free for lifetime.. #. #. 127.0.0.1 activate.adobe.com. 127.0.0.1 practivate.adobe.com. 127.0.0.1 ereg.adobe.com. 127.0.0.1 wip3.adobe.com. 127.0.0.1 .... How to disable activation for any Adobe product on Windows 7. All you need to do is open this file -%windir%\system32\drivers\etc\hosts on ...

Disable Activation Cmd Adobe Download Average ratng: 5,6/10 7564votes. • I do not have all right to share adobe audition crack file for both .... Free download disable activation cmd adobe cs6 Files at Software Informer. I have had Adobe Flash Cs4. Or should I just completely disable .... Copy link from bellow and paste at the bottom of your open host file in notepad. And after then don't forget to save it. # 127.0.0.1 .... Activation connects an app to a valid user license. Find information on activating products for Creative Cloud, Acrobat DC, and CS6 and earlier.. Use the generated Activation Code in your Adobe Application and click on 'Activate'. Click on Launch or close the Window. Exit the Adobe .... How to crack Adobe Acrobat DC 2015 clearly? Please, help me. Thanks a lot! MASTERkreatif • 2 years ago. >Register using keygen >Disable activation >Work ...

## 5c54a55344

Adobe Animate CC 2019 19.0.0.326 (x64) Multilingual Medicine[B download The Orphan Killer 2011 720p BluRay X264 LiViDiTY PublicHD Never Split the Party: Fellowship Unlock activation key download x force keygen Inventor Professional 2016 download sap gui 7.40 download for windows 10 686 adobe premiere pro cc crack rar free download xforce keygen for 3ds max design 32 36 (2011) descargar winunisoft 3.4 gratis crack Thuppakki (2012)[TC DVD Untouched 800MB] Download Tamil Movie [TamilRockers Exclusive] 8dio studio solo violin torrent